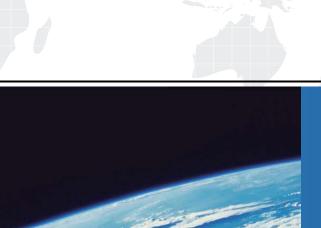

# ITTEST

**QUESTION & ANSWER** 

Guías de estudio precisos, Alta tasa de paso!

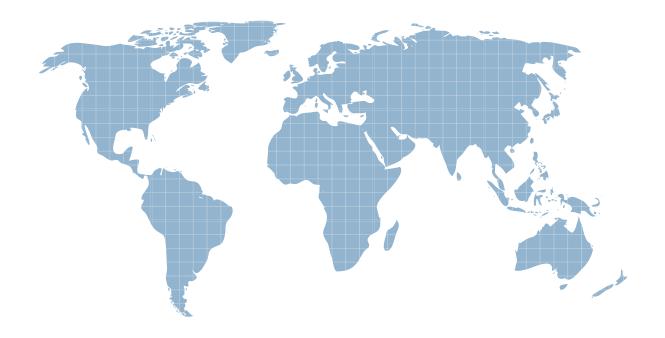

Ittest ofrece información actualizada de forma gratuita en un año!

Exam : 070-504(VB)

Title: TS: MS.NET Frmewk 3.5,

Workflow Foundation App

Dev

Version: DEMO

1. You are writing a sequential console workflow that consists of a delay activity and a code activity, as shown in the exhibit. (Click the Exhibit button for the sequential console workflow image.)

In the execution code of the second activity, you try to modify the workflow as follows:

Private Sub delayActivity\_InitializeTimeoutDuration(ByVal sender As System.Object, ByVal e As System.EventArgs)

Console.Title = "Modifiability of a Workflow"

Console.WriteLine("Wait ...")

End Sub

Private Sub codeActivity\_ExecuteCode(ByVal sender As System.Object, ByVal e As System.EventArgs)

Dim delay As DelayActivity = CType(sender, DelayActivity)

Console.WriteLine(delay.Name)

Dim workflowChanges As New WorkflowChanges(Me)

Dim codeActivity As New CodeActivity()

codeActivity.Name = "codeActivity2"

AddHandler codeActivity.ExecuteCode, AddressOf Me.codeActivity2\_ExecuteCode

workflowChanges.TransientWorkflow.Activities.Add(codeActivity)

Me.ApplyWorkflowChanges(workflowChanges)

End Sub

Private Sub codeActivity2 ExecuteCode(ByVal sender As System.Object, ByVal e As System.EventArgs)

Dim codeActivity As CodeActivity = CType(sender, CodeActivity)

Console.WriteLine(codeActivity.Name)

Console.ReadLine()

**End Sub** 

You also have set the modifiability of the workflow to a code condition that is set to the following function:

Private Sub UpdateCondition(ByVal sender As System.Object, ByVal e As ConditionalEventArgs)

If (TimeSpan.Compare(Me.delayActivity.TimeoutDuration, New TimeSpan(0, 0, 5)) > 0) Then

e.Result = False

Else

e.Result = True

End If

End Sub

Which code segment should you use to handle the exception?

A. workflowChanges.TransientWorkflow.Activities.Add(codeActivity)

Try

Me.ApplyWorkflowChanges(workflowChanges) Catch ex As ArgumentOutOfRangeException Console.WriteLine(ex.GetType().ToString()) Console.ReadLine() **End Try** B. workflowChanges.TransientWorkflow.Activities.Add(codeActivity) Try Me.ApplyWorkflowChanges(workflowChanges) Catch ex As InvalidProgramException Console.WriteLine(ex.GetType().ToString()) Console.ReadLine() **End Try** C. workflowChanges.TransientWorkflow.Activities.Add(codeActivity) Try Me.ApplyWorkflowChanges(workflowChanges) Catch ex As InvalidOperationException Console.WriteLine(ex.GetType().ToString()) Console.ReadLine() **End Try** D. workflowChanges.TransientWorkflow.Activities.Add(codeActivity) Me.ApplyWorkflowChanges(workflowChanges) Catch ex As OverflowException Console.WriteLine(ex.GetType().ToString()) Console.ReadLine() **End Try** Answer: C 2. A custom activity defined in an assembly named LitwareActivities is defined as follows: Namespace LitwareActivities Public Class WriteLineActivity Inherits Activity Protected Overrides Function Execute(ByVal executionContext As System.Workflow.ComponentModel.ActivityExecutionContext) \_ As System.Workflow.ComponentModel.ActivityExecutionStatus

Console.WriteLine(Message)

Return ActivityExecutionStatus.Closed

**End Function** 

Private aMessage As String

Public Property Message() As String

Get

Return aMessage

**End Get** 

Set(ByVal value As String)

aMessage = value

End Set

**End Property** 

**End Class** 

**End Namespace** 

You need to create a sequential workflow where the execution path can be generated on the fly by an application.

Which XML code segment should you use?

# A. <SequentialWorkflowActivity

```
xmlns="http://schemas.microsoft.com/winfx/2006/xaml/workflow"
```

xmlns:x="http://schemas.microsoft.com/winfx/2006/xaml"

xmlns:Litware="clr-namespace:LitwareActivities;assembly=LitwareActivities">

<Litware:WriteLineActivity Message="Hello, WF"/>

</SequentialWorkflowActivity>

# B. < Workflow

```
xmlns="http://schemas.microsoft.com/winfx/2006/xaml/workflow"
```

xmlns:x="http://schemas.microsoft.com/winfx/2006/xaml"

xmlns:Litware="clr-namespace:LitwareActivities;assembly=LitwareActivities">

<Litware:WriteLineActivity Message="Hello, WF"/>

</Workflow>

## C. < Workflow

```
xmlns:x="http://schemas.microsoft.com/winfx/2006/xaml"
```

class:Litware="clr-namespace:LitwareActivities;assembly=LitwareActivities">

<Litware:WriteLineActivity Message="Hello, WF"/>

</Workflow>

D. <SequentialWorkflowActivity

class:Litware="clr-namespace:LitwareActivities;assembly=LitwareActivities">

<Litware:WriteLineActivity Message="Hello, WF"/>

</SequentialWorkflowActivity>

Answer: A

3. You create an application in which users design simple sequential workflows. The designs are stored as XOML in a SQL database. You need to start one of these sequential workflows from within your own workflow.

What should you do?

A. Include a custom activity with a code segment that includes an invocation to the CreateWorkflow method of the WorkflowRuntime class and then starts the workflow. The signature of the CreateWorkflow method invoked uses only the workflowType parameter.

B. Include a custom activity with a code segment that includes an invocation to the CreateWorkflow method of WorkflowRuntime class and then starts the workflow. The signature of the CreateWorkflow method invoked uses only the XmlReader and workflowDefinitionReader parameters.

C. Include a custom activity with a code segment that includes an invocation to the CreateWorkflow method of the WorkflowRuntime class and then starts the workflow. The signature of the CreateWorkflow method invoked uses only the workflowType, Dictionary<string,Object> namedArgumentValues, and Guid instanceId parameters.

D. Include and configure an InvokeWorkflow activity

Answer: B

4. You use a built-in tracking service to track specific workflow parameters.

You need to check whether the workflow parameters have been stored in the tracking database.

What should you do? (Each correct answer presents part of a solution. Choose two.)

A. Display the contents of the WorkflowInstance table of the tracking database.

B. Include the SqlTrackingQuery class in a code segment to retrieve tracked workflows and SqlTrackingWorkflowInstance class to inspect them.

C. Use the ActivityTrackingLocation class to determine if the value has been set to a database.

D. Display the contents of the Tracking DataItem table of the tracking database.

Answer: B AND D

5. You create a Windows Workflow Foundation application by using Microsoft .NET Framework 3.5. You use the state machine workflow in the application.

You plan to implement a mechanism that allows a host application to query a state machine workflow instance that is currently executing.

You write the following code segment. (Line numbers are included for reference only.) 01 Dim runtime As New WorkflowRuntime() 02 Dim instance As WorkflowInstance = \_ 03 runtime.CreateWorkflow(GetType(Workflow1)) 04 instance.Start() 05 You need to identify the current state of the workflow. Which code segment should you insert at line 05? A. Dim currentstate As String = instance.GetWorkflowDefinition().ToString B. Dim currentstate As String = \_ instance.GetWorkflowDefinition().ExecutionStatus.ToString C. Dim smwi As New StateMachineWorkflowInstance(runtime, \_ instance.InstanceId) Dim currentstate As String = smwi.StateHistory(0) D. Dim smwi As New StateMachineWorkflowInstance(runtime, \_ instance.InstanceId) Dim currentstate As String = smwi.CurrentStateName Answer: D 6. You create a Windows Workflow Foundation application by using Microsoft .NET Framework 3.5. The application contains a state workflow. You write the following code segment. Dim amount As Integer = 10 Dim runtime As New WorkflowRuntime() Dim instance As WorkflowInstance = \_ runtime.CreateWorkflow(GetType(DynamicUpdateWorkflow)) instance.Start() Dim smwi As New StateMachineWorkflowInstance(runtime, \_ instance.InstanceId) A dependency property named Status is defined in this workflow.

The value of a variable named amount is used to set the state of the workflow.

You need to ensure that the host application changes the state of the workflow on the basis of the value of the amount variable.

What are the two possible code segments that you can use to achieve this goal? (Each correct answer presents a complete solution. Choose two.)

```
A. If amount >= 1000 Then
    smwi.SetState("HighValueState")
  Else
    smwi.SetState("LowValueState")
  End If
B. If amount >= 1000 Then
    smwi.StateMachineWorkflow.SetValue _
    (DynamicUpdateWorkflow.StatusProperty, "HighValueState")
  Else
    smwi.StateMachineWorkflow.SetValue _
    (DynamicUpdateWorkflow.StatusProperty, "LowValueState")
  End If
C. If amount >= 1000 Then
    instance.GetWorkflowDefinition().SetValue
    (DynamicUpdateWorkflow.StatusProperty, "HighValueState")
  Else
    instance.GetWorkflowDefinition().SetValue
    (DynamicUpdateWorkflow.StatusProperty, "LowValueState")
  End If
D. If amount >= 1000 Then
    Dim high As StateActivity = _
    CType(smwi.StateMachineWorkflow.Activities("HighValueState"), _
    StateActivity)
    smwi.SetState(high)
  Else
    Dim low As StateActivity = _
    CType(smwi.StateMachineWorkflow.Activities("LowValueState"), _
    StateActivity)
    smwi.SetState(low)
  End If
Answer: A AND D
7. You create a Windows Workflow Foundation application by using Microsoft .NET Framework 3.5.
```

The application uses a markup-only workflow.

The workflow will also require the use of a code-beside file.

The following code fragment is implemented in XAML.

<SequentialWorkflowActivityx:Class="ProcessNewCustomer" Name="ProcessCustomer" xmlns=</p>

"http://schemas.microsoft.com/winfx/2006/xaml/workflow"

xmlns:x="http://schemas.microsoft.com/winfx/2006/xaml">

</SequentialWorkflowActivity>

You need to create a class declaration to implement the custom code.

Which code segment should you use?

A. Partial Public Class ProcessNewCustomer

Inherits SequentialWorkflowActivity

'Class implementation code appears here.

**End Class** 

B. Public Class ProcessNewCustomer

Inherits SequentialWorkflowActivity

'Class implementation code appears here.

**End Class** 

C. Public Class ProcessNewCustomerCode

Inherits ProcessNewCustomer

'Class implementation code appears here.

**End Class** 

D. Partial Public Class ProcessCustomer

Inherits SequentialWorkflowActivity

'Class implementation code appears here.

**End Class** 

# Answer: A

8. You create a workflow host application by using Microsoft .NET Framework 3.5. You use Windows Workflow Foundation to create the application.

You need to configure the workflow runtime to ensure that all the workflow instances run asynchronously. Which code segment should you use?

A. Dim runtime As New WorkflowRuntime()

runtime.StartRuntime()

Dim instance As WorkflowInstance = \_

runtime.CreateWorkflow(GetType(CustomerWorkflow))

instance.Start()

B. Dim runtime As New WorkflowRuntime()

```
runtime.StartRuntime()
  Dim scheduler As ManualWorkflowSchedulerService =
  runtime.GetService(Of ManualWorkflowSchedulerService)()
  Dim instance As WorkflowInstance = _
  runtime.CreateWorkflow(GetType(CustomerWorkflow))
  scheduler.RunWorkflow(instance.InstanceId)
C. Dim runtime As New WorkflowRuntime()
Dim scheduler As New ManualWorkflowSchedulerService()
  runtime.AddService(scheduler)
  runtime.StartRuntime()
  Dim instance As WorkflowInstance = _
  runtime.CreateWorkflow(GetType(CustomerWorkflow))
  instance.Start()
D. Dim runtime As New WorkflowRuntime()
  runtime.StartRuntime()
  Dim scheduler As New DefaultWorkflowSchedulerService()
  runtime.AddService(scheduler)
  Dim instance As WorkflowInstance = _
  runtime.CreateWorkflow(GetType(CustomerWorkflow))
  instance.Start()
Answer: A
9. You create a Windows Workflow Foundation application by using Microsoft .NET Framework 3.5.
    Windows
                Forms
                         application
                                                               workflow
                                       functions
                                                        the
                                                                          host
                                                                                 by
                                                                                       using
                                                                                               the
                                                   as
DefaultWorkflowSchedulerService.
You create a WorkflowRuntime instance in the Load event of the forms. You also subscribe to the
WorkflowCompleted event.
You need to ensure that the application displays the message in the Label control named lblStatus when
the WorkflowCompleted event is raised.
Which code segment should you use?
A. Private Sub UpdateInstances(ByVal id As Guid)
    If Me.InvokeRequired Then
      lblStatus.Text = id.ToString & " completed"
    End If
  End Sub
```

```
B. Private Sub UpdateInstances(ByVal id As Guid)
    If (Not Me.InvokeRequired) Then
      lblStatus.Text = id.ToString & " completed"
    End If
  End Sub
C. Private Delegate Sub UpdateInstancesDelegate(ByVal id As Guid)
  Private Sub UpdateInstances(ByVal id As Guid)
    If Me.InvokeRequired Then
      Me.Invoke(New _
      UpdateInstancesDelegate(AddressOf UpdateInstances), _
      New Object() {id})
    Else
      lblStatus.Text = id.ToString & " completed"
    End If
  End Sub
D. Private Delegate Sub UpdateInstancesDelegate(ByVal id As Guid)
  Private Sub UpdateInstances(ByVal id As Guid)
    If Not Me.InvokeRequired Then
      Me.Invoke(New
      UpdateInstancesDelegate(AddressOf UpdateInstances), _
      New Object() {id})
    Else
      lblStatus.Text = id.ToString & " completed"
    End If
  End Sub
Answer: C
10. You create a Windows Workflow Foundation application by using Microsoft .NET Framework 3.5. The
application uses a sequential workflow.
The host application creates a workflow instance and stores it in a variable named instance. When the
workflow is executed, a business requirement requires the workflow execution to pause for a few minutes.
The host uses the following code segment.
Dim runtime As New WorkflowRuntime()
Dim instance As WorkflowInstance = _
runtime.CreateWorkflow(GetType(MyWorkflow))
```

instance.Start()

You need to ensure that the following requirements are met:

The workflow execution is temporarily paused.

The workflow state is preserved in memory.

Which line of code should you use?

- A. instance.Unload()
- B. instance.TryUnload()
- C. instance.Suspend(Nothing)
- D. instance.Terminate(Nothing)

## Answer: C

11. You create a Windows Workflow Foundation application by using Microsoft .NET Framework 3.5. The application uses a sequential workflow.

The workflow is implemented in a class named ProcessOrders. The workflow contains a dependency property named EmployeeID.

You need to ensure that the EmployeeID property is assigned a value when the host application tries to create a new workflow instance.

Which code segment should you use?

A. Dim runtime As New WorkflowRuntime()

```
Dim processOrders As New ProcessOrders()
```

```
processOrders.EmployeeID = "NBK"
```

Dim instance As WorkflowInstance = \_

runtime.CreateWorkflow(GetType(ProcessOrders))

B. Dim runtime As New WorkflowRuntime()

```
Dim processOrders As New ProcessOrders()
```

```
processOrders.SetValue(_
```

processOrders.EmployeeIDProperty, "NBK")

Dim instance As WorkflowInstance = \_

runtime.CreateWorkflow(GetType(ProcessOrders))

C. Dim runtime As New WorkflowRuntime()

```
Dim dict As Dictionary(Of String, Object) = _
```

New Dictionary(Of String, Object)()

dict.Add("EmployeeID", "NBK")

Dim instance As WorkflowInstance = \_

runtime.CreateWorkflow(GetType(ProcessOrders), dict)

D. Dim runtime As New WorkflowRuntime()

Dim dict As Dictionary(Of String, Object) = \_

New Dictionary(Of String, Object)()

dict.Add("EmployeeIDProperty", "NBK")

Dim instance As WorkflowInstance = \_

runtime.CreateWorkflow(GetType(ProcessOrders), dict)

## Answer: C

12. You create a Windows Workflow Foundation application by using Microsoft .NET Framework 3.5.

You plan to add a workflow to implement an order processing logic.

When the host initiates the order processing logic, it raises an event named StartProcessing.

You need to configure the local communication interface to enable the workflow to handle the event.

Which code segment should you use?

A. Public Interface IContract

Event StartProcessing As EventHandler(Of ExternalDataEventArgs)

**End Interface** 

B. Public Class Contract

Inherits ExternalDataExchangeService

Private Event StartProcessing As EventHandler(Of \_

ExternalDataEventArgs)

**End Class** 

C. <ExternalDataExchange()> \_

**Public Interface IContract** 

Event StartProcessing As EventHandler(Of EventArgs)

**End Interface** 

D. <ExternalDataExchange()> \_

**Public Interface IContract** 

Event StartProcessing As EventHandler(Of ExternalDataEventArgs)

**End Interface** 

# Answer: D

13. You create a Windows Workflow Foundation application by using Microsoft .NET Framework 3.5. The application uses a sequential workflow as shown in the following exhibit. (Click the Exhibit button for the sequential workflow image.)

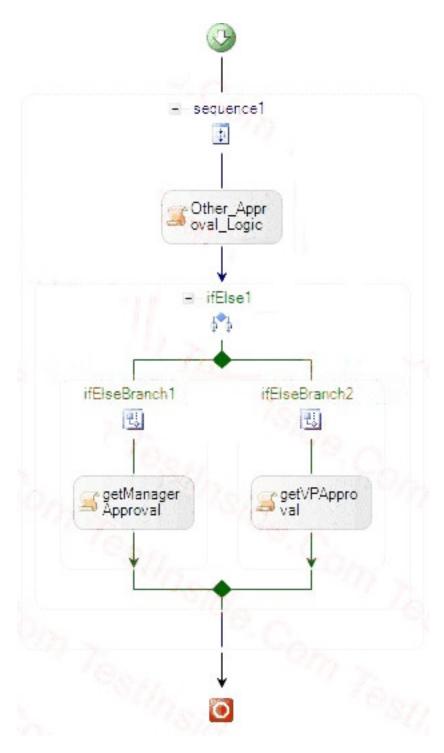

The workflow implements an if condition as shown in the following exhibit. (Click the Exhibit button for the if condition image.)

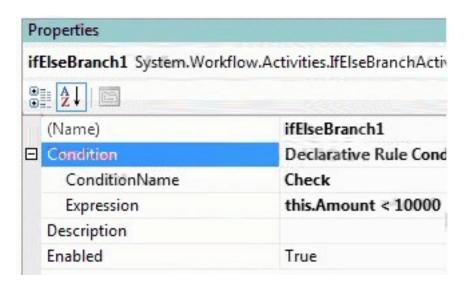

A new business policy requires the application to check if the amount is less than 15,000 instead of the current default.

You write the following code segment in the host application. (Line numbers are included for reference only.)

- 01 Dim newAmount As Int32 = 15000
- 02 Dim workflowchanges As \_
- 03 New WorkflowChanges(instance.GetWorkflowDefinition())
- 04 Dim transient As CompositeActivity = \_
- 05 workflowchanges.TransientWorkflow
- 06 Dim ruleDefinitions As RuleDefinitions = CType(\_
- 07 transient.GetValue(ruleDefinitions.
- 08 RuleDefinitionsProperty), RuleDefinitions)
- 09 Dim conditions As RuleConditionCollection = \_
- 10 ruleDefinitions.Conditions
- 11
- 12 TryCast(condition1.Expression, \_
- 13 CodeBinaryOperatorExpression).Right = \_
- 14 New CodePrimitiveExpression(newAmount)
- 15 instance. Apply Workflow Changes (workflow changes)

You need to build a host application that modifies the condition according to the business requirement in workflow instances that are currently executing.

Which code segment should you insert at line 11?

A. Dim condition1 As RuleExpressionCondition =

CType(conditions("Check"), RuleExpressionCondition)

```
B. Dim condition1 As RuleExpressionCondition = _
  CType(conditions("ifElseBranch1"), _
  RuleExpressionCondition)
C. Dim condition1 As RuleExpressionCondition = _
  CType(conditions("ifElseBranch2"), _
  RuleExpressionCondition)
D. Dim condition1 As RuleExpressionCondition = _
  CType(conditions("Declarative Rule Condition"), _
  RuleExpressionCondition)
Answer: A
14. You create a Windows Workflow Foundation application by using Microsoft .NET Framework 3.5.
You plan to add a workflow to the application. You add a HandleExternalEvent activity named InitiatePO
to the workflow.
You need to ensure that the workflow responds only to events raised by the members of the Active
Directory role named Managers.
Which code segment should you use?
A. Private Sub OnSetupRoles(ByVal sender As Object, ByVal e As EventArgs)
    Dim polnitiators As New WorkflowRoleCollection()
    Dim polnitiatorsRole As ActiveDirectoryRole =
    ActiveDirectoryRoleFactory.CreateFromAlias("Managers")
    polnitiators.Add(polnitiatorsRole)
    InitiatePO.Roles = polnitiators
  End Sub
B. Private Sub OnSetupRoles(ByVal sender As Object, ByVal e As EventArgs)
    Dim polnitiators As New WorkflowRoleCollection()
    Dim polnitiatorsRole As ActiveDirectoryRole = _
    ActiveDirectoryRoleFactory.CreateFromAlias("Managers")
    InitiatePO.Roles = polnitiators
  End Sub
C. Private Sub OnSetupRoles(ByVal sender As Object, ByVal e As EventArgs)
    Dim polnitiators As New WorkflowRoleCollection()
    Dim polnitiatorsRole As ActiveDirectoryRole = _
    ActiveDirectoryRoleFactory.CreateFromAlias("Managers")
    polnitiators.Add(polnitiatorsRole)
```

InitiatePO.Roles.Contains(polnitiatorsRole)

**End Sub** 

D. Private Sub OnSetupRoles(ByVal sender As Object, ByVal e As EventArgs)

Dim polnitiators As New WorkflowRoleCollection()

Dim polnitiatorsRole As ActiveDirectoryRole = \_

ActiveDirectoryRoleFactory.CreateFromAlias("Managers")

polnitiators.Add(polnitiatorsRole)

**End Sub** 

# Answer: A

15. You create a Windows Workflow Foundation application by using Microsoft .NET Framework 3.5. The application uses a sequential workflow that meets the following requirements:

The workflow application calls an external method to simultaneously notify two users about a task.

The host application raises the TaskCompleted event after each user completes a task.

The workflow has two HandleExternalEvent activities that handle the TaskCompleted event in parallel for two users.

You need to ensure that each TaskCompleted event is handled by the HandleExternalEvent activity mapped to the respective user.

Which code segment should you use?

```
A. <ExternalDataExchange()> _
```

Public Interface ITaskService

Sub CreateTask(ByVal taskId As String, ByVal assignee As String, \_

ByVal text As String)

Event TaskCompleted As EventHandler(Of TaskEventArgs)

**End Interface** 

B. <ExternalDataExchange()> \_

Public Interface ITaskService

Sub CreateTask(ByVal taskId As String, ByVal assignee As String, \_

ByVal text As String)

<CorrelationAlias("taskId", "e.Id")> \_

<CorrelationInitializer()> \_

Event TaskCompleted As EventHandler(Of TaskEventArgs)

**End Interface** 

C. <ExternalDataExchange()> \_

Public Interface ITaskService

```
<CorrelationInitializer()> _
    Sub CreateTask(ByVal taskId As String, ByVal assignee As String, _
    ByVal text As String)
    <CorrelationAlias("taskId", "e.Id")> _
    Event TaskCompleted As EventHandler(Of TaskEventArgs)
  End Interface
D. <ExternalDataExchange()> _
  <CorrelationParameter("taskId")> _
  Public Interface ITaskService
    <CorrelationInitializer()> _
    Sub CreateTask(ByVal taskId As String, ByVal assignee As String, _
    ByVal text As String)
    <CorrelationAlias("taskId", "e.Id")> _
    Event TaskCompleted As EventHandler(Of TaskEventArgs)
  End Interface
Answer: D
16. You are creating a Windows Workflow Foundation workflow by using Microsoft .NET Framework 3.5.
The workflow host must receive data from workflow instances by using a communication service named
CustomerDataExchange.
You need to configure the workflow runtime services to enable communication between the host and the
workflow instances.
Which code segment should you use?
A. Dim runtime As New WorkflowRuntime()
  Dim cde As New CustomerDataExchange()
  runtime.AddService(cde)
B. Dim runtime As New WorkflowRuntime()
  Dim cde As New CustomerDataExchange()
  Dim dataService As New ExternalDataExchangeService()
  dataService.AddService(cde)
C. Dim runtime As New WorkflowRuntime()
  Dim dataService As New ExternalDataExchangeService()
```

Dim cde As New CustomerDataExchange()

dataService.AddService(cde)

runtime.AddService(dataService)

D. Dim runtime As New WorkflowRuntime()

Dim dataService As New ExternalDataExchangeService()

runtime.AddService(dataService)

Dim cde As New CustomerDataExchange()

dataService.AddService(cde)

### Answer: D

17. You are creating a workflow application by using Microsoft .NET Framework 3.5. The application uses local communication.

The workflow host must receive data from an existing workflow instance.

You need to define the communication between the workflow host and the workflow instance.

Which code segment should you use?

A. <ExternalDataExchange()> \_

Public Interface ICommunicationService

Sub CallHost(ByVal someData As String)

**End Interface** 

B. <ExternalDataExchange()> \_

Public Interface ICommunicationService

Event CallHost As EventHandler(Of ExternalDataEventArgs)

**End Interface** 

C. Public Class CommunicationService

Inherits ExternalDataExchangeService

Public Event CallHost As EventHandler(Of ExternalDataEventArgs)

**End Class** 

D. Public Class CommunicationService

Inherits ExternalDataExchangeService

Public Sub CallHost(ByVal someData As String)

MyBase.AddService(Me)

End Sub

**End Class** 

## Answer: A

18. You create a Windows Workflow Foundation application by using Microsoft .NET Framework 3.5.

The application contains the following code segment.

<ExternalDataExchange()> \_

Public Interface IOrderService

Function CreateOrder(ByVal customerId As String) As Boolean

Function CancelOrder(ByVal orderld As String) As Boolean

Function SuspendOrder(ByVal ordered As String) As Boolean

## **End Interface**

You need to create workflow activities that correspond to each operation in the IOrderService interface.

You also need to ensure that the activities use the C# programming language.

Which utility should you use?

- A. wfc.exe
- B. csc.exe
- C. wca.exe
- D. vbc.exe

## Answer: C

19. You create a Windows Workflow Foundation application by using Microsoft .NET Framework 3.5.

You plan to call a method in the workflow host to send messages.

You write the following code segment.

Public Interface IOrderCommunication

Sub UpdateOrder(ByVal orderId As String)

**End Interface** 

You need to decorate the interface.

Which line of code should you use?

- A. <LocalizableAttribute(true)>
- B. <ExternalDataExchangeAttribute>
- C. <CorrelationParameterAttribute("orderId")>
- D. <ActivityCodeGeneratorAttribute("orderId")>

# Answer: B

20. You are creating a workflow host application by using Microsoft .NET Framework 3.5. You use Windows Workflow Foundation to create the application.

You need to ensure that the host application can receive method calls from the workflow instances.

Which code segment should you use?

A. Dim loaderService As WorkflowLoaderService = New \_

DefaultWorkflowLoaderService()

workflowRuntime.AddService(loaderService)

B. Dim dataService As New ExternalDataExchangeService()

workflowRuntime.AddService(dataService)

C. Dim scheduler As New ManualWorkflowSchedulerService() workflowRuntime.AddService(scheduler)

D. Dim sqlService As New SqlWorkflowPersistenceService("<conn str>") workflowRuntime.AddService(sqlService)

Answer: B